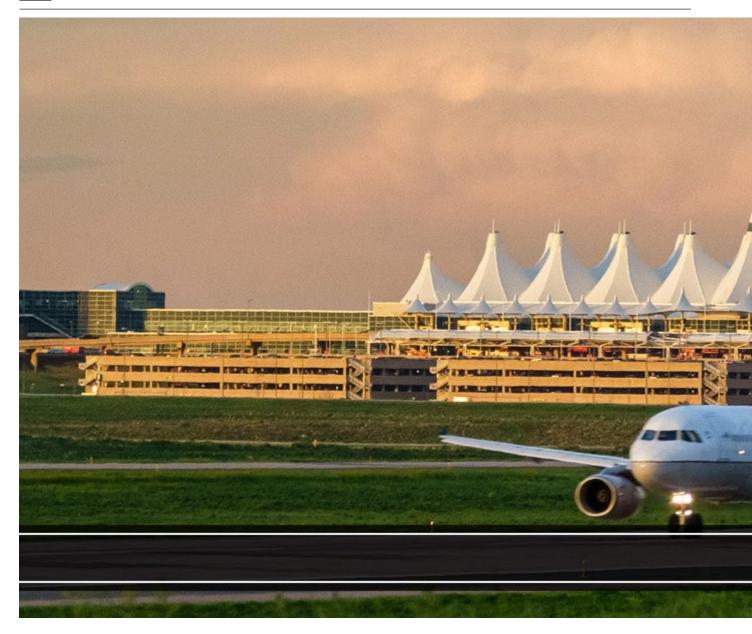

The University of Colorado's managed travel program supports the robust and complex travel needs of all individuals who travel on university business.

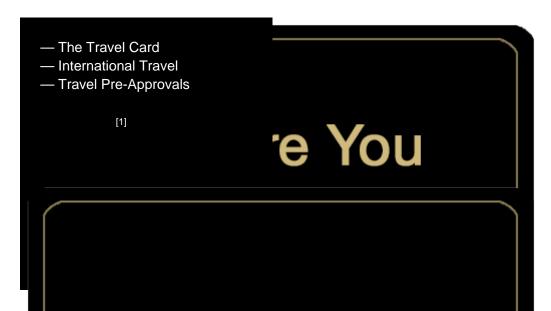

- Booking a trip Through Concur
- Booking through an agent (full service) Airfare, Hotel, Car
- And more

[2]

- Receipt Management
- Airport Parking
- Support while Traveling

[3]

- Employee Travel ExpenseProcessing— Non-Employee Travel
- Expense Processing

[4]

# Travel

# rning Travel

dents and guests processes or negotiated rates

yee travel.

us portal [5]

Travel [6]

Traveler Enrollment Program [7]

charges [9]

age and Ground Transportation [10]

# **Related Articles**

- Concur Expense: Reconciling Employee Travel [11]
- Concur Expense: Managing Itineraries & Travel Allowance (Per Diem/Meals) for Employees [12]
- Concur Expense: Mileage Reimbursements [13]
- Concur Request: Creating and Submitting Travel Pre-Approval Requests [14]
- Concur Request: Managing Requests [15]
- Concur Request: Viewing Requests [16]
- Concur Travel: Booking Airfare in Concur [17]
- CU Travel: Booking Non-Employee Travel [18]

SEARCH ALL ARTICLES [19]

# **Policies and Procedures**

- PSC Procedural Statement: Travel [20]
- PSC Procedural Statement: Cash Advances [21]
- APS 4024 Travel Authorization Policy [22]
- Finance Procedural Statement: Business Expense Substantiation & Tax Implications [23]
- Finance Procedural Statement: Sensitive Expenses [24]
- Internet Airfare [25]

### VIEW ALL PROCEDURES [26]

[27] [28]

#### Source URL:https://www.cu.edu/node/43301/favicon.png

#### Links

- [1] https://www.cu.edu/psc/travel/you-travel [2] https://www.cu.edu/psc/travel/booking-travel
- [3] https://www.cu.edu/psc/travel/during-travel [4] https://www.cu.edu/psc/travel/returning-travel
- [5] http://my.cu.edu/ [6] https://www.cu.edu/risk/travel [7] https://step.state.gov/
- [8] https://www.cu.edu/psc/travel/booking-travel/full-service-booking-through-agent
- [9] https://www.cu.edu/psc/forms/request-reassign-airfare-charges [10] https://www.cu.edu/psc/calculatingreimbursable-mileage-and-ground-transportation [11] https://pschelp.cu.edu/s/article/Concur-Expense-Reconciling-Employee-Travel [12] https://pschelp.cu.edu/s/article/Concur-Expense-Adding-and-Managing-Travel-Allowances-Per-Diems-Employees [13] https://pschelp.cu.edu/s/article/Concur-Expense-Mileage-Reimbursements [14] https://pschelp.cu.edu/s/article/Concur-Request-Creating-and-Submitting-Travel-Pre-Approval-Requests [15] https://pschelp.cu.edu/s/article/Concur-Request-Managing-Concur-Requests
- [16] https://pschelp.cu.edu/s/article/Concur-Request-Viewing-Requests
- [17] https://pschelp.cu.edu/s/article/Concur-Travel-Booking-Airfare-in-Concur
- [18] https://pschelp.cu.edu/s/article/CU-Travel-Booking-Non-Employee-Travel [19]
- https://pschelp.cu.edu/s/ [20] https://www.cu.edu/psc-procedural-statement-travel
- [21] https://www.cu.edu/psc/procedures/cash-advances [22] https://www.cu.edu/ope/aps/4024
- [23] https://www.cu.edu/controller/procedures/finance-procedural-statements/finance-proceduralstatement-business-expense [24] https://www.cu.edu/controller/procedures/finance-procedural-
- statements/finance-procedural-statement-sensitive-expenses [25] https://www.cu.edu/psc/travel/bookingtravel/internet-airfare [26] https://www.cu.edu/psc/procedures [27] https://www.cu.edu/print/psc/travel
- [28] https://www.cu.edu/printpdf/psc/travel